# **ORGANISER SA VEILLE D'OPPORTUNITÉS**

### Établi iddac – mardi 12 octobre 2021

Clémence Rabre – Pôle Ingénierie et Ressources Territoriales

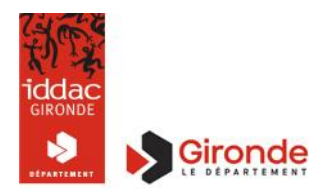

Ce contenu est mis à disposition selon les termes de la Licence Creative Commons Attribution - Pas d'Utilisation Commerciale - [Partage dans les Mêmes Conditions 4.0 International.](http://creativecommons.org/licenses/by-nc-sa/4.0/)

### **AVANT DE COMMENCER…**

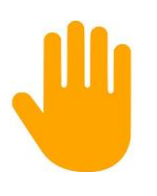

De quoi ai-je besoin pour que cette matinée se déroule bien ?

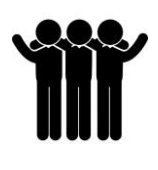

Accord sur les règles du groupe

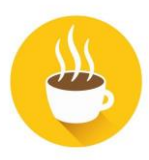

Prenez des pauses quand vous en ressentez le besoin

## **OBJECTIFS DE L'ÉTABLI**

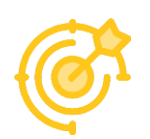

Définir les objectifs de sa veille professionnelle

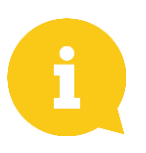

Identifier des sources d'information pertinentes

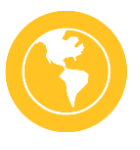

Construire son propre écosystème de veille et choisir ses outils

## **LA VEILLE, POURQUOI, COMMENT ?**

« La veille informationnelle est une activité organisée de collecte, de sélection et d'analyse de l'information dans le but d'alimenter les individus en information pertinente (analyses, études, nouvelles…) en continu. » Jean-François Miaux, Mise en œuvre d'une activité de veille. Le cas de Réseau Ferré de France, 2010.

- Connaître et comprendre son environnement professionnel
- Actualiser ses connaissances
- Être à l'écoute des opportunités : financières, partenariales, artistiques

### **LA VEILLE, POURQUOI, COMMENT ? OPPORTUNITÉS : CE QUE CELA M'ÉVOQUE.**

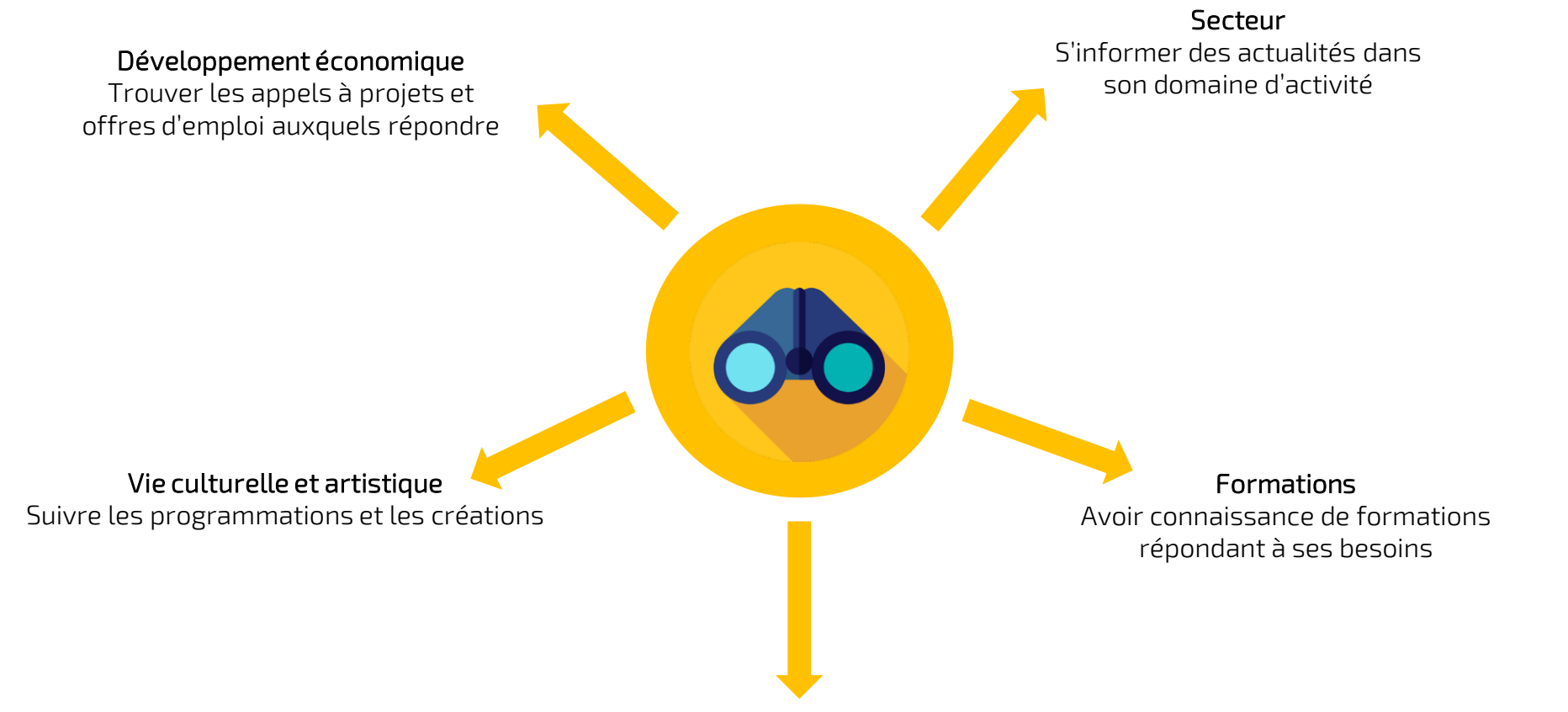

Rencontres professionnelles Connaitre les événements organisés

### **LA VEILLE, POURQUOI, COMMENT ? LE CYCLE DE LA VEILLE**

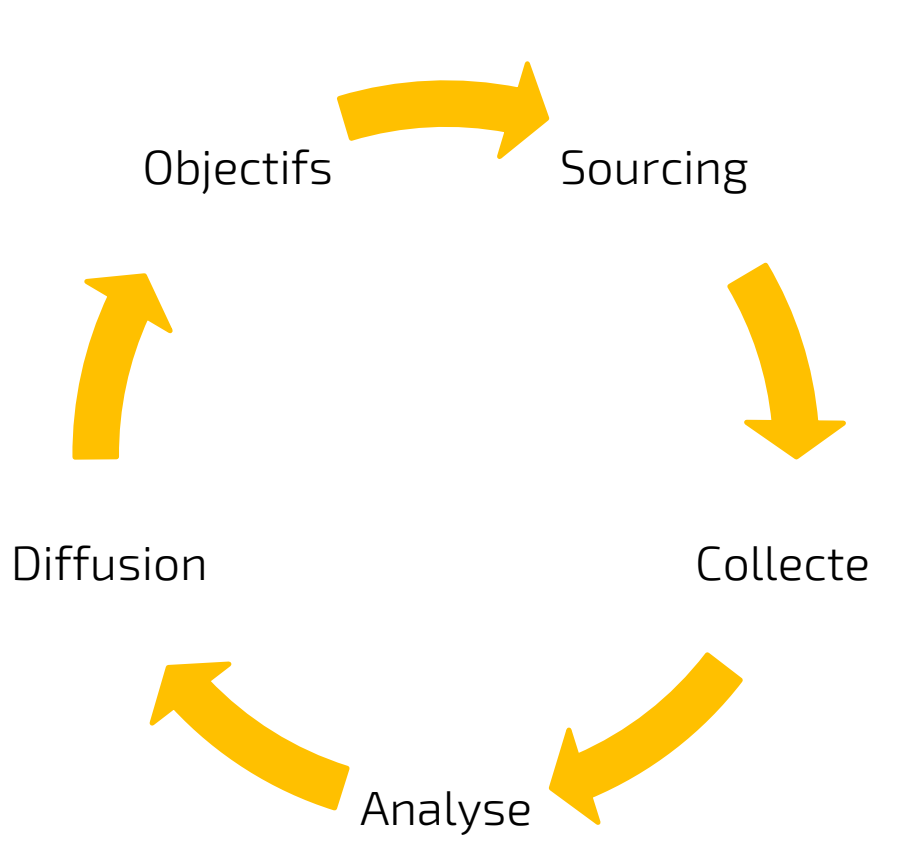

### **LA VEILLE, POURQUOI, COMMENT ? LES CANAUX DE LA VEILLE**

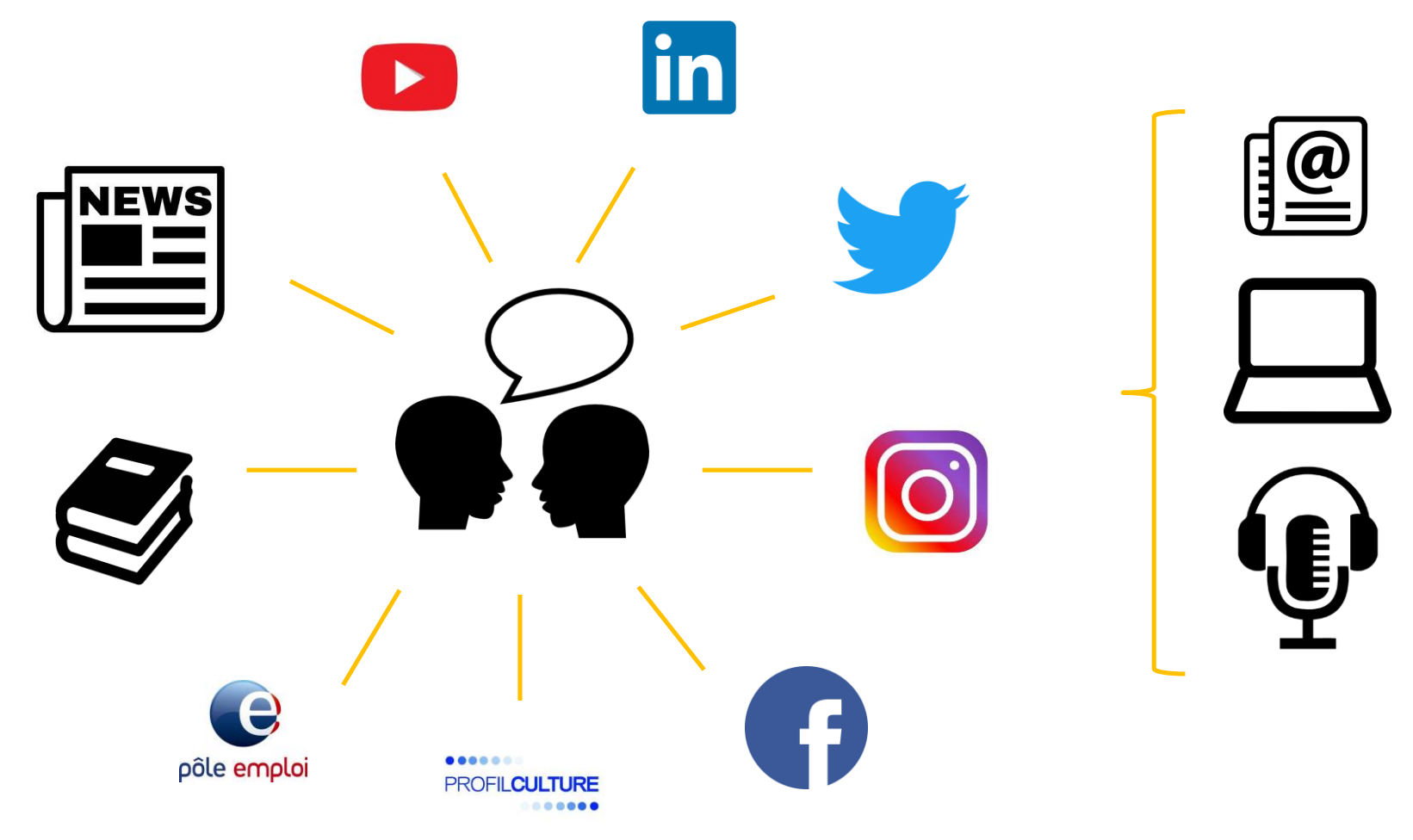

### -60

## **MISE EN PRATIQUE : MON ÉTAT DES LIEUX**

10 minutes pour dresser son état des lieux en 10 points

- Mes objectifs actuels en faisant de la veille
- En veille ou en recherche active d'infos ?
- Je veille à une fréquence de...
- Le temps que j'y consacre chaque semaine/chaque mois
- Je veille seul·e ou à plusieurs ?
- Quels canaux ?
- Quelles sources ?
- J'ai le sentiment qu'il me manque…
- J'aimerais améliorer…
- Mon astuce à moi

## **CHOISIR SES SOURCES**

### Fiabilité :

- Autorité : Robin Renucci
- Compte officiel : Artcena
- Institution : Département de la Gironde
- Presse : La Scène
- Outil de collaboration professionnelle : Deadline

Régularité de publication : fréquence de transmission de l'information

Cohérence : lien avec mes objectifs et mes activités

### Originalité :

- Source originale : Ministère de la Culture
- Agrégateur: CultureLink
- Les deux : iddac

Principe de Pareto : 20% des sources fournissent 80% de l'information !

### **MISE EN PRATIQUE : PARTAGE DE SOURCES**

30 mn pour créer ensemble une carte mentale rassemblant un ensemble de sources adaptées à vos problématiques.

Une feuille de paperboard par type de source

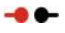

## **UNE CARTE COLLABORATIVE À NOURRIR**

<https://mm.tt/1539626652?t=OR0Ohk5J7p>

### **TYPOLOGIE**

Agences : iddac, L'A, OARA, FRAC, ALCA, Bibliogironde, ONDA et autres agences en France, départementales/régionales ou bien par filières (Artcena, CND, CNAREP, CIPAC…)…

Autres opérateurs, institutionnels : CDCN, Scènes labellisées, Observatoire des politiques culturelles… et toutes les communes, CDC, départements,régions… mais aussi les Ministères (Culture, Éducation Nationale, Économie…).

Ou opérateurs non institutionnels : structures ressources (La Fabrique Pola, IRMA), bureaux de production et d'accompagnement (les 3A, J'adore ce que vous faites), lieux de diffusion et/ou d'exposition (théâtre, cinéma, galeries…) festivals (et journées professionnelles), tiers-lieux, et bien sûr compagnies, sociétés de production, artistes…

Établissements d'enseignement : UBM, UBIC, Parcours Arts du Spectacle/Médiation,GRETA, anciens employeurs et clients !

Structures liées à l'emploi et au développement : Pôle Emploi, Afdas, organismes de formations (Illusion & Macadam, Webset…), groupements d'employeurs, forums type ECC au Rocher ou Entreprendre dans la Culture, pépinières et incubateurs…

ESS & culture : Pôle Culture & Santé, ATIS, IFAID Aquitaine, Opale, CRESS… et les associations

Mécènes : Fondation de France, Fondation Crédit Coopératif, Admical, Avise…

Presse spécialisée : La Scène, Théâtre(s), Le Piccolo, Manip, Écran Total, Francofans, Nectart… et locale (Junkpage, Éclairs, L'Affût, Sud-Ouest, Courrier de Gironde…)

Réseaux pros : Assitej, Ramdam, RIM, SCC, Fédération des Arts de la Rue, Réseau 535, NAAIS, CNAP…

Expert-e-s & observateur-ice-s : Jean-Michel Lucas, Jean-Pierre Saez, Marie Deniau, Cyrille Planson...

**Iddac,** institut départemental de développement artistique et culturel de la Gironde 59 avenue d'Eysines – BP 155 – 33462 Le Bouscat Cedex – 05 56 17 36 36 – **www.iddac.net**

## **LES SOURCES « GÉNÉRALISTES » À NE PAS OUBLIER**

Développement économique : les aides aux entreprises, les aides aux associations (à l'embauche, à la transition numérique…), les appels à projets de territoire, les appels à projet ESS

Secteur : les cabinets d'étude et de conseil, les grandes écoles qui ont des sections Culture, les syndicats généralistes

Formations : les OPCO (Afdas), le site du CPF, les MOOC en ligne (FUN…), les formations à l'étranger et dans d'autres régions, les formations en ligne

Rencontres pro : la presse locale, l'université, les halls d'expositions

Vie culturelle et artistique : la presse locale, les mairies, les panneaux d'affichage, les tiers-lieux

### **QUELQUES OUTILS**

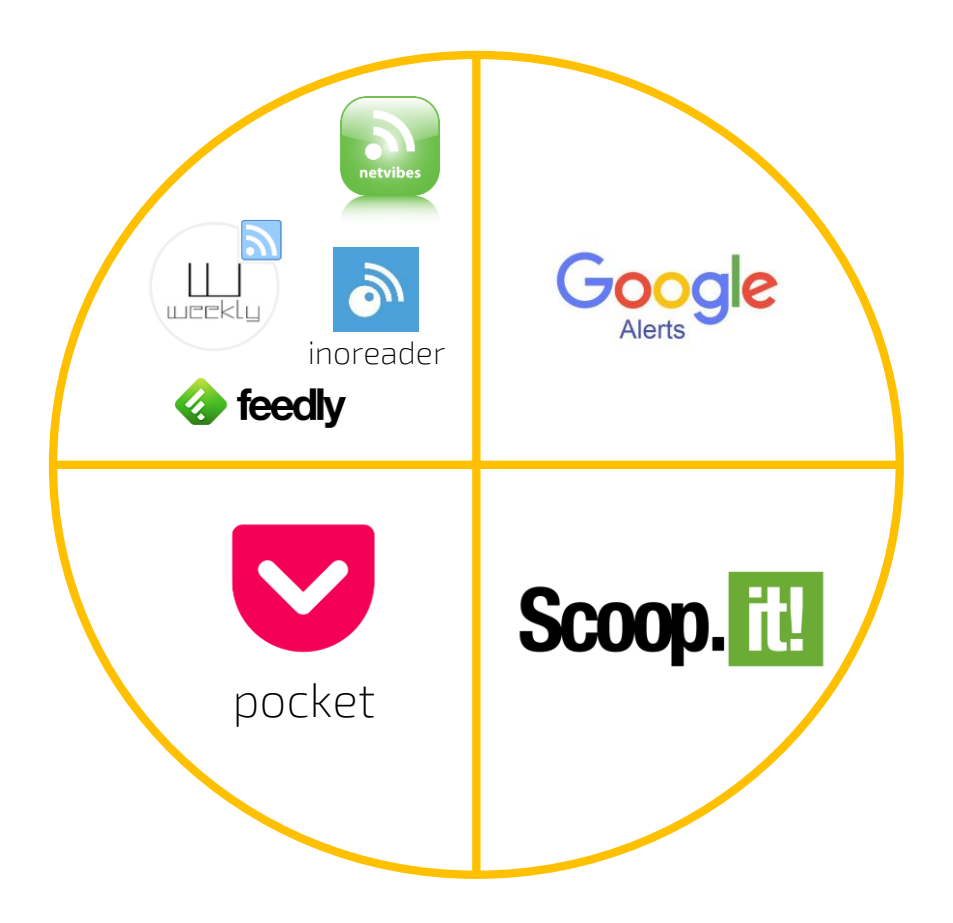

### **a** a

## **UN OUTIL DE SUIVI : NETVIBES**

Présentation de l'agrégateur Netvibes

Quelques exemples de Netvibes :

Le Netvibes de l'iddac : <https://www.netvibes.com/ac33#Accueil>

Le Netvibes du dispositif PLACE :

<https://www.netvibes.com/place33gironde#ACCUEIL>

Sur le même principe : Inoreader

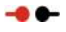

### **MISE EN PRATIQUE : PRISE EN MAIN DES OUTILS**

15 minutes pour découvrir et expérimenter la création d'un portail Netvibes ou Inoreader, en s'aidant des modèles présentés et des sources collectées ensemble. <https://www.netvibes.com/fr>

<https://www.inoreader.com/>

## **ORGANISATION DE LA VEILLE AU QUOTIDIEN**

Identifier ses objectifs, son profil, ses points forts et ses points faibles.

### Identifier mon propre écosystème :

- mon réseau, mon réseau élargi
- mes pairs
- mes partenaires

### Veille efficace :

- Régularité
- Long terme

### Fréquence de consultation d'une veille dépend de plusieurs facteurs :

- Choix des canaux
- Nombre et nature de sources
- Objectif de la veille : réception de l'information ou recherche active
- Temps pouvant y être consacré

### Image numérique pour se positionner et faire le « marketing de soi » :

- Communication
- Relais des informations

La veille se fait aussi « dans la vraie vie » : veille d'opportunités doit servir à agir lors de rencontres, etc.

## **MISE EN PRATIQUE : MON PLAN D'ACTION**

10 minutes pour remplir son plan d'action en 10 points.

- Mes nouveaux objectifs de veille :
- J'aimerais les atteindre avant :
- Les canaux de veille que j'aimerais utiliser :
- Le temps que je vais y consacrer par semaine/mois :
- Je vais veiller seul·e ou à plusieurs ?
- Les canaux que j'aimerais utiliser :
- Mes sources privilégiées :
- Les outils que je vais mettre en place :
- Mon objectif concret :
- Ma nouvelle astuce préférée :

**Iddac,** institut départemental de développement artistique et culturel de la Gironde 59 avenue d'Eysines – BP 155 – 33462 Le Bouscat Cedex – 05 56 17 36 36 – **www.iddac.net**

## **QUESTIONS ET BILAN**

Matinée terminée !

Avez-vous des questions ?

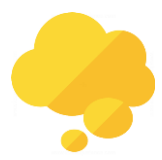

J'aurais aimé…

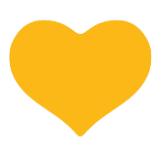

J'ai aimé…

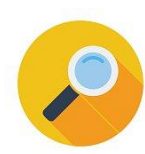

J'ai découvert…

### **SOURCES ET RESSOURCES**

*Atlas régional de la Culture*, Ministère de la Culture http://www.culture.gouv.fr/Thematiques/Etudes-et[statistiques/Publications/Collections-d-ouvrages/Atlas-regional-de-la-culture/Atlas-regional-de-la](http://www.culture.gouv.fr/Thematiques/Etudes-et-statistiques/Publications/Collections-d-ouvrages/Atlas-regional-de-la-culture/Atlas-regional-de-la-culture-2017)culture-2017

*Guide pratique de la veille*, Corinne Dupin

*Guide pratique de la veille*, Archimag (2018)

Le blog Outils Veille <https://outilsveille.com/>

Blog Social Media for you : les 5 étapes pour mettre en place sa veille <https://www.social-media-for-you.com/tuto-5-etapes-pour-mettre-en-place-sa-veille/>

MOOC « Mettez en place un système de veille informationnelle », Open Classrooms [https://openclassrooms.com/fr/courses/4805776-mettez-en-place-un-systeme-de-veille](https://openclassrooms.com/fr/courses/4805776-mettez-en-place-un-systeme-de-veille-informationnelle)informationnelle MOOC « Découvrir le marché du travail et organiser sa veille », Open Classrooms <https://openclassrooms.com/fr/courses/3848381-decouvrir-le-marche-du-travail-et-organiser-sa-veille>